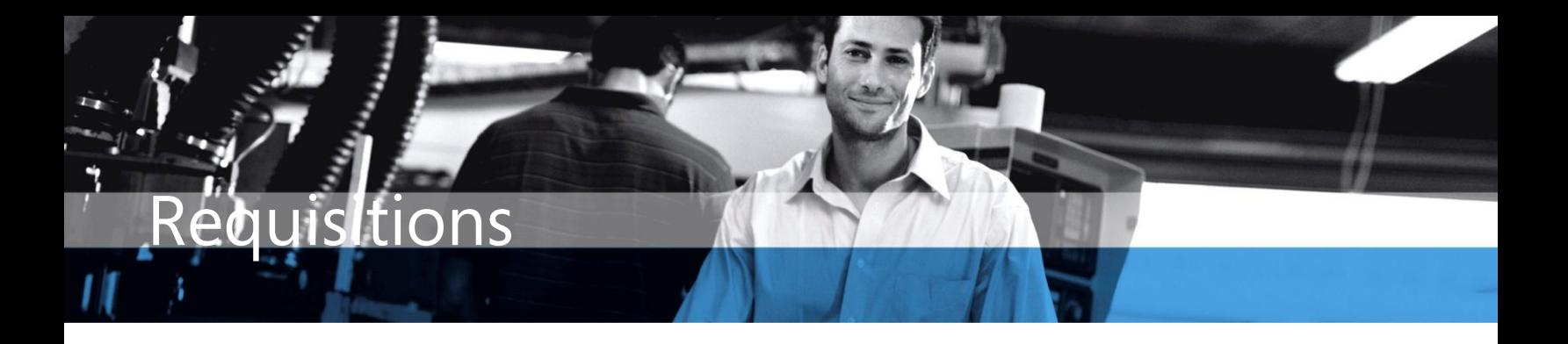

## Microsoft Dynamics™ SL

## **BENEFITS**

- **Flexible Approval Structure** Design a simple, one-person approval process or set up multiple layers of approvals based on your company needs.
- **Improve accuracy from the point of request**

A single point of entry for requests ensures that each requisition includes the right information. This reduces the amount of time a purchasing agent spends creating requests or tracking down lost data.

- **Reduce redundant data entry**  Enter new requests in the Item Request screen or copy line items from previously entered requests, eliminating the need for duplicate data entry. Template orders can also be established and copied to speed up the request process
- **Online approval process and notification**

Approvers can review each request online via the Business Portal and take action to approve or reject. Approvers and requesters are notified when actions need to be taken on a request via email or the communicator function in Microsoft Dynamics SL.

## **The Requisition module in Microsoft Dynamics™ SL provides the flexibility to address your company's procurement needs – from the relatively simple to the complex.**

Manage and automate the procurement process by using an online request and approval process. Requests are entered into your Microsoft Dynamics SL system, pulling data from your Account, Vendor, Inventory and Project tables and removing the need to maintain separate systems.

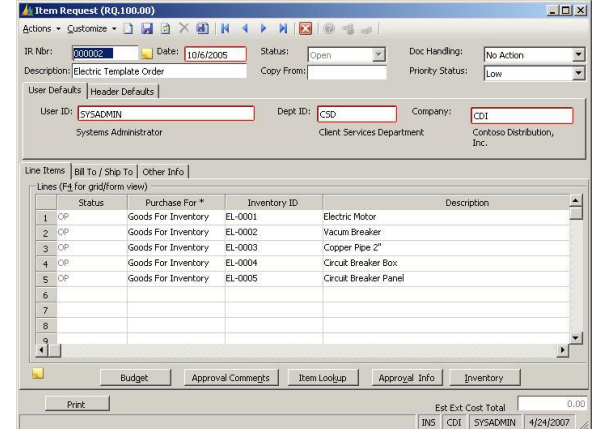

*Item Request in Microsoft Dynamics SL* 

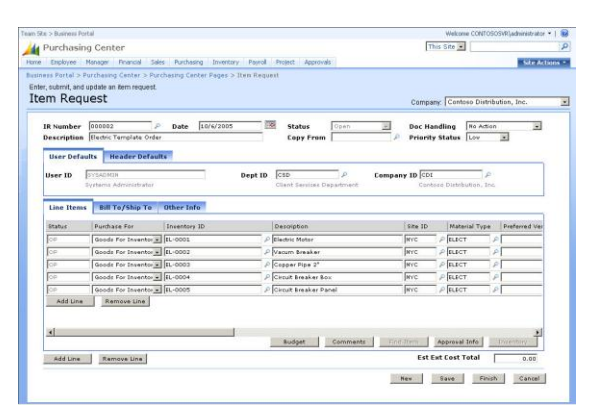

*Item Request web portal view* 

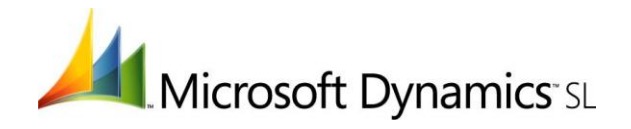

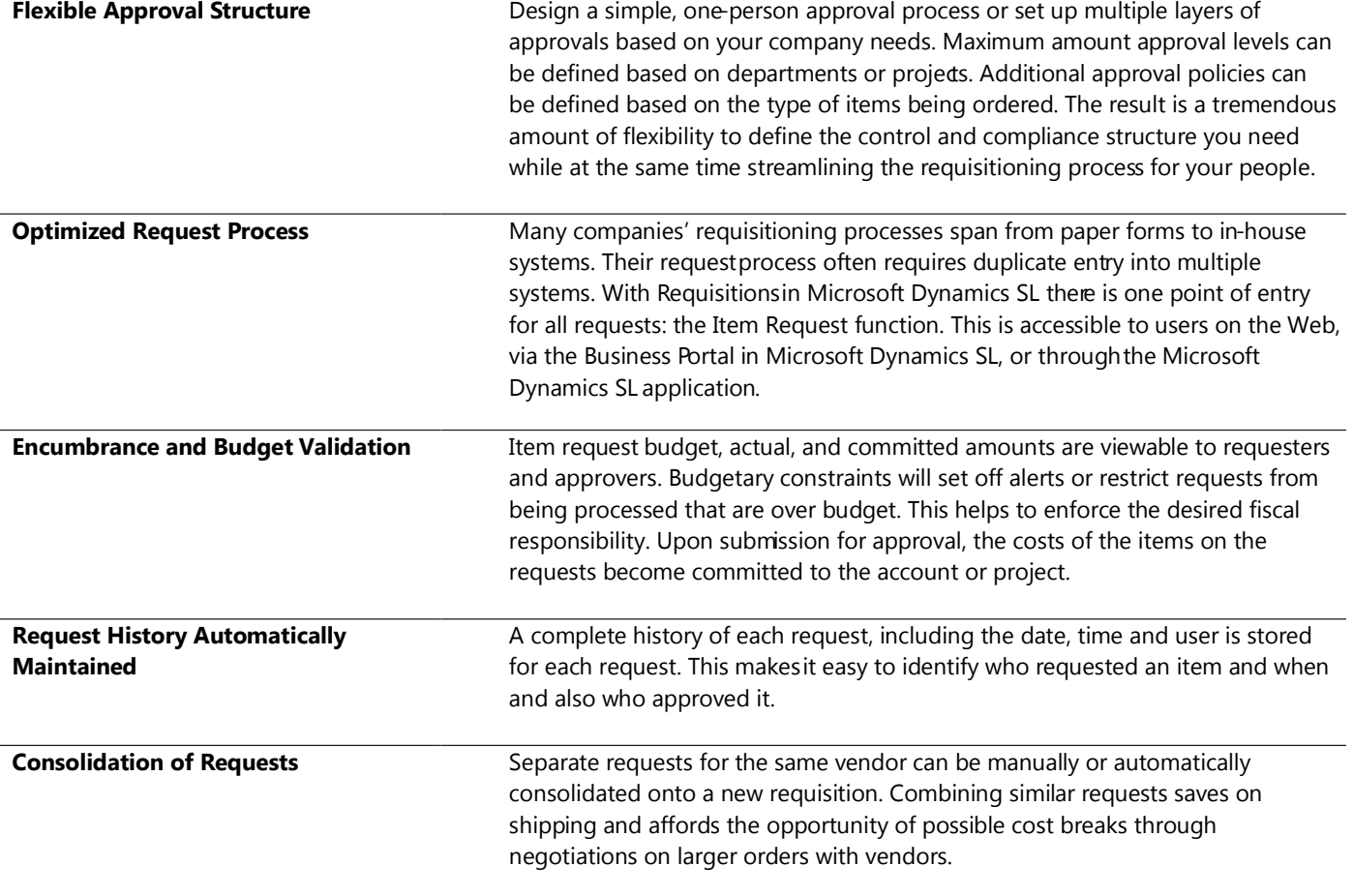

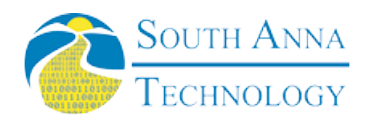

This document is for information purposes only.

MICROSOFT MAKES NO WARRANTIES, EXPRESS, IMPLIED, OR STATUTORY, AS TO THE INFORMATION IN THIS DOCUMENT.

© 2007 Microsoft Corporation. All rights reserved.

Microsoft and The Microsoft Dynamics Logoare either registered trademarks or trademarks of Microsoft Corporation or Microsoft Business Solutions ApS in the United States and/or other countries. Microsoft Business Solutions ApS is a subsidiary of Microsoft Corporation.

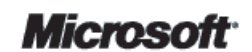

South Anna, Inc

804-316-9660 www.southanna.com PO Box 3568 Glen Allen, VA 23058-3568